## Photoshop Old Version Free Download [PATCHED]

Cracking Adobe Photoshop is not very difficult, but you can run into problems. Firstly, you will need to have the full version of Photoshop installed on your computer. Once you have the full version installed, you will need to download a program called a keygen. This program will generate a valid serial number for you to use when activating the software. Once the keygen is installed on your computer, you can generate a valid serial number by running the program. This serial number is then used to activate the full version of the software.

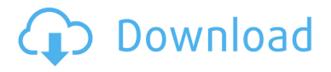

Style presets and swatches let you set styles for your favorite looks. You can also apply a style from a preset or swatch to any layer with eyedropper selection, or to a group of layers with the Layer Styles option. The Layers panel on the left now provides options for editing the Smart Objects mentioned above (which only appear in the foreground), with Preview and Preview Swap buttons. Preview is similar to the previous version's display of a thumbnail image with RGB and CMYK highlight and mask color modes. Preview Swap is new to Photoshop CC, and replaces Layer Masks as the panel option to show top-down opacity previews of individual layers. You can swap layers or layers from a group, or duplicate a layer or complete group, and in either case you'll see the opacity shown in the Preview panel. That feature of Compress Original has been replaced by using the new Slice Merge feature. Slice Merge is the same as the Hybrid Merge feature, except that it can be used within the Slice tool. I suppose it makes sense to have a tool only one can slice within an image (when, not if), and the current slice tool is a way to access it faster than by scrolling through, er, slices. I had to use the Slice tool to get to the Merge. The slicker way would be to use the Slice tool to erase areas on the image layer where you want to merge. The trick is to start at the bottom of each slice you want to use to merge and erase that slice, and use the Slice tool from there out. The Slice tool also has a Rotate tool that I found useful to perform some correctional shots for interactive books and similar effects.

- 1. When Dual Monitors Create a Hindrance Apple plans to make a change to the Mac App Store to address the issue.
- 2. **Photos With Keychain: An Adobe Photoshop 2021 Update** The new software now caters to the digital photos of iOS and Android users. "That means that those users can now pull forward, access, and edit their images directly without having to transfer photos to a Mac, PC,

or Workstation," Adobe said.

- 3. What's New in Photoshop Elements This blog has details and screenshots of the update as well as a tutorial on how to restore and save as an EPS file.
- 4. **Photoshop Elements 19 Patch 1.2 Update Tutorial** Jacobolus covers the basics, along with these topics: "The new image capture features, automatic preview, and image sizing and orientation. The save options have been slightly enhanced, and there's a neat preference for saving in EPS and TIFF format."

## Download free Photoshop CS3Activation Code With Serial Key WIN + MAC {{ finaL version }} 2023

Ever since 2010, we have worked to simplify the printing process with tools like PDF Workflow and App Design Kit. In the next generation, our vision is to bring to market broader tools to print, publish, and build accessible products that ignite, inspire, and connect our users. Print will be a seamless part of the way we communicate than we experience the world. But Print Workflow and App Design Kit is still a few years in the future, and luckily, it's possible to work closely with the Print product team by integrating with the Web API and enabling photoshop camera. WebAssembly is the newest technology to become part of the Chromium project. WebAssembly is a technology that aims to bring high-performance code to any platform. Adobe initially integrated WebAssembly with Photoshop to add this power to the Photoshop browser plugin. WebAssembly is available in Chrome v79+ and for the first time anyone can debug and profile the WebAssembly content without any of the usual limitations. WebAssembly enables us to open the floodgates to any industry creating simple plugins to use any of Photoshop's powerful features in the browser. Photoshop Camera is a major moment for us to broaden Adobe Creative Cloud as a creativity platform for all. We are committed to investing in accessible tools like Photoshop Camera built for the next generation of consumers and creatives. Innovation and pushing the limits of creative expression have always been core to Adobe's DNA. We are a company that sits at the intersection of deep science and the art of storytelling, and Photoshop Camera is a great example of our work to democratize creativity. I couldn't be more excited about what's ahead. 933d7f57e6

## Photoshop CS3With Activation Code With Keygen 2022

With the help of excellent components and software, the modern photoshopping has now become effortless. You can fit multiple projects into your time and are capable of performing various editing chores within a simple and manageable environment. Now, number of people who know how to use the software is rising in every part of the world. So, the need for a quality training history-making books have been increasingly growing in digital world. All such advancements have now begun to stimulate Adobe Photoshop Features. Evolution of the design industry is obvious from the fantastic collections of designers who are willing to make their services known to all and sundry. Specially, the importance of exceptional presentation in a blink is very much significant. However, More than before, the market is well saturated and constantly growing, pushing creator to create extraordinary artwork for professional displays. Indeed, artwork is the sector in the modern business world which requires professional skills, business acumen, savvy mindset, and coolness of imagery. Web and graphic design are the types of skills which these professionals apply. If you're one of them, then you may want to take a look at our upcoming articles on When you look for methods to compress Photoshop character designs, the need for cutting down the size of the files before you can compress them seems obvious. However, that's no way to make them smaller than the source file. This means that you have to spend a lot of time cutting out around things and removing background to get the best look.

photoshop drivers license template download photoshop visiting card psd files download photoshop video download photoshop vector free download photoshop video editor free download photoshop viewer download photoshop video templates free download photoshop visiting card templates free download photoshop video tutorials free download photoshop adobe windows 10 download

With this transition to newer native APIs, together with the recent reboot of 3D tooling at Adobe featuring the Substance line of 3D products, the time has come to retire Photoshop's legacy 3D feature set, and look to the future of how Photoshop and the Substance products will work together to bring the best of modern 2D and 3D to life across Adobe's products on the more stable native GPU APIs. As with Elements, Photoshop Elements for macOS is a streamlined experience that takes the headache out of using Photoshop. You can easily import and export between your portfolio and the Elements app while working with 2D or 3D assets, so you can keep both on screen at the same time. You can also easily add images to your setlists to share with clients, and you can zoom and pan quickly on mobile using app-switched desktop mode. For

those with a stylus, working on an iPad or Android tablet can be a breeze, too. On macOS, you'll have access to a ton of additional smart features, including the With Adobe Sensei smart alerts, which give you a heads up when they are ready to go, and the With Adobe Sensei smart action history, which will help you predict how to process assets based on similar source content. Adobe Sensei also adds object-tracking technology to Elements and Photoshop that allows you to reduce the number of manual mask corrections you need to make. Macro Tools replaces the traditional menus and drop down listers with the familiar Smart Panel workspace, with the ability to replace text, shapes, color and more is within a few clicks. When adding new layers into a Smart Panel, you'll be prompted to simplify, match, invert, clone, and more based on the selected source content. Photoshop now offers Expressions and Filters. Whilst Expressions have similar functionality, Filters are a new way to guickly tweak a few aspects of an asset, such as changing the color temperature of an image or making a black-and-white image vignette-like. You can also use these features in combination to create custom-made filters guickly. To keep things super easy, these can be saved for future use on assets in your project.

Layers are special graphics tools that let you create complex arrangements of color, style, and shape. A simple photoshop file can contain up to a maximum of 64 layers. An elegant and useful feature of layers in Photoshop is that you can arrange and group different parts of the image and then assign different effects and styles to them. Adobe Illustrator: Techniques is a step-by-step guide to getting maximum value from Adobe Illustrator, covering everything from drawing and painting using vector guides and guides from other apps to repositioning content from Photoshop, designing and digitally painting using vector-based tools, exporting your graphics to other apps, and more. It includes two PDFs with bonus content for Adobe App Suite users (Photoshop CS3, Photoshop CC, or Adobe InDesign CS5 or later). Photoshop: A Creative Style for Designers, with over 4.5 million book downloads, is an advanced guide to designing and enhancing images in Photoshop. Release 12 includes a new feature: seven new styles that include various styles of drawing by illustrator Mike Ross. You'll learn how to apply these styles to photographs and illustrations and much more. You'll also learn how to improve the look of your images with tools such as adjustment layers. Adobe Photoshop: How to Edit and Make Your Images and Photos The Right Way is a book that gives you a basic knowledge of the new features of Photoshop CS6 and the steps on how to make your web and photo design process more efficient. You can save considerable time by doing your image editing in nothing but the CS6 interface by using the many options the latest Photoshop has to offer. You will get detailed information on the most important aspects, such as how to make your file sizes smaller, how to crop your images, how to organize your layers, how to create backgrounds, etc. You will find complete step by step tutorials that will give you the essential knowledge you need to edit images on your own, the way professionals do.

https://new.c.mi.com/my/post/474670/MS\_Word\_Recover\_File\_Password\_V70-YPOGEiOS\_Full\_Ve https://new.c.mi.com/th/post/1441747/Download\_Fansadox\_Dofantasy\_Comics\_1\_292\_All\_29\_CR https://techplanet.today/post/8yo-tara-lets-daddy-fuck-her-ass-aviiso https://techplanet.today/post/download-repack-film-semi-barat-subtitle-indonesia https://new.c.mi.com/ng/post/77842/DAEMON\_Tools\_Lite\_101201152\_Crack\_Serial\_Key\_2020\_ https://new.c.mi.com/my/post/476711/NST\_PB\_Weapon\_Pack33 https://techplanet.today/post/sketchup-pro-2019-crack-hot-with-license-key https://new.c.mi.com/my/post/474665/MetroSimulator2019fullcrack\_TOPkeyserialnumber https://new.c.mi.com/ng/post/77651/Far\_Cry\_3\_English\_Sound\_Files\_Free\_Download\_TOP https://new.c.mi.com/ng/post/77656/Most\_Popular\_Autocad\_2004\_Covadis\_2004\_Crack\_BEST\_ https://techplanet.today/post/coral-reef-3d-screensaver-11-serial-number https://techplanet.today/post/fallout-new-vegas-ultimate-edition-repack-mr-dj-cheatsbfdcm-exclusive https://jemi.so/lolitashouse-arina-12vo

Crop. An improved, one-click Crop image tool. When activated (by clicking on the Crop tool icon in the Tool (N) bar), users can crop the active document to an optimal size for their purpose with a single click and without changing the aspect ratio of the image. If you are looking for a guick and easy way to create images on its own or import documents from other software, Adobe Photoshop is the go to option. However, it's not the best option if you need graphic editing capabilities and design templates. Adobe Photoshop is one of the most versatile and professional digital image editing tools on the market. It is well-known for its powerful features such as layers, masks, abrasive, perspective control, exposure, and much more. Photoshop is an amazing application. It can change the way a designer sees his work until he uses the photo editing and 3D tools. By changing the camera's settings, you can use the program's features to create photo montages. The main thing to remember about Photoshop is that it is capable of detailed photo editing. You can edit texts and objects in photos that usually would take a lot of computing power to edit. It can drastically alter the look of a photo and it can add new talent. Photoshop is the industry standard for photo editing and just about anyone who works with photos needs to know how to use it. It's a very good program for a variety of purposes. It can help beginners to professional designers learn how to extract details from images that they can use in professional documents.

If you want to create new look, effects and features related to your images, you can use Photoshop's features. A wide range of features are integrated and integrated perfectly. You get to import, export and work on your images. Just explore the features and tools and create amazing images instantly. The first interface of Adobe Photoshop appeared in 1994. It was called as Macromedia's QuarkXpress 3, and this was the time when such a tool was the biggest news. It was the first time when a tool for the photo editing emerged to become the first standard of the graphic designing industry. Being a professional photo editing software, it further became a wonderful tool for the multimedia users. Adobe Photoshop has won many awards and titles ever since its launch and that is why it has become the best photo editing software to date! It is still one of the most used types of software worldwide and has a very wide range of features. With in-built photo editing tools, effects, buttons, filters, Photoshop is a topnotch software even if you are not an experienced user. You can add or take away favorite features to make your work more effective and enjoyable. With the help of its advanced tools, you can process different types of files including RAW files, JPEG, TIFF, GIF, JPEG 2000 or PSD. You can create layers to apply effects individually or add elements using the layers as base for your edits. You can easily add several effects, shapes and shapes to your layer, add filters, text, logo and also create new folders every time. You can apply styles and also apply effects directly to the layers. You can combine the effects with layers and create several styles.